Муниципальное бюджетное общеобразовательное учреждение «Средняя общеобразовательная школа № 10» города Бологое тверской области

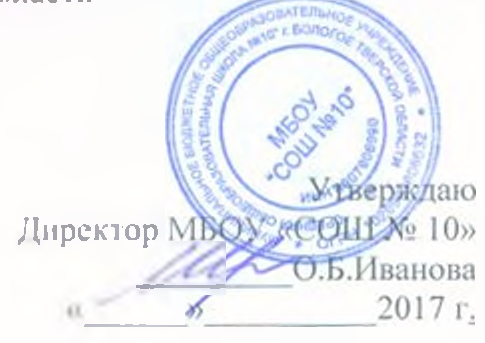

## План мероприятий по безопасности дорожного движения на 2017-2018 уч. год

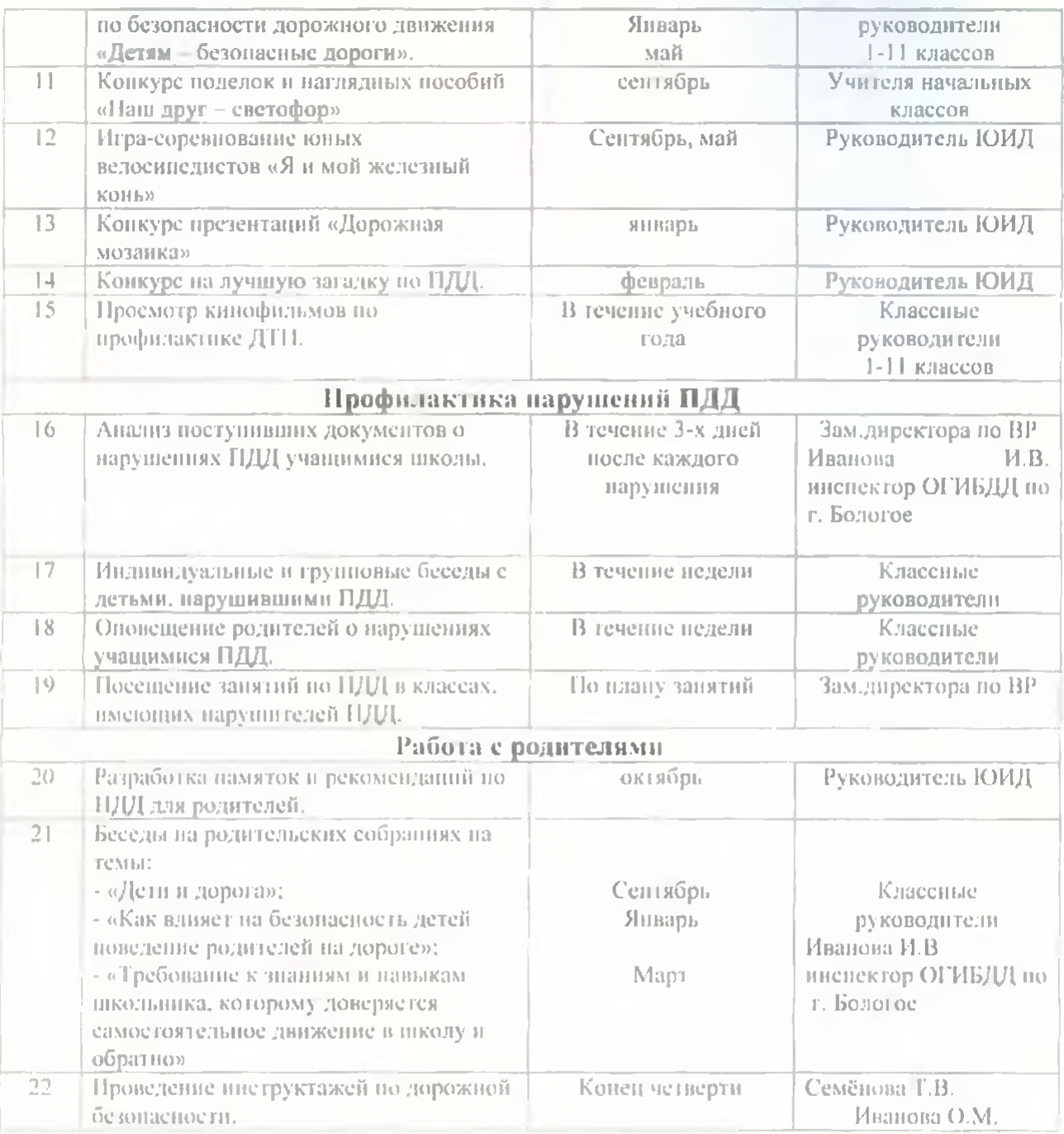

## План мероприятий

## по профилактике детского дорожно-транспортного травматизма

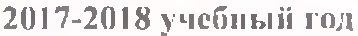

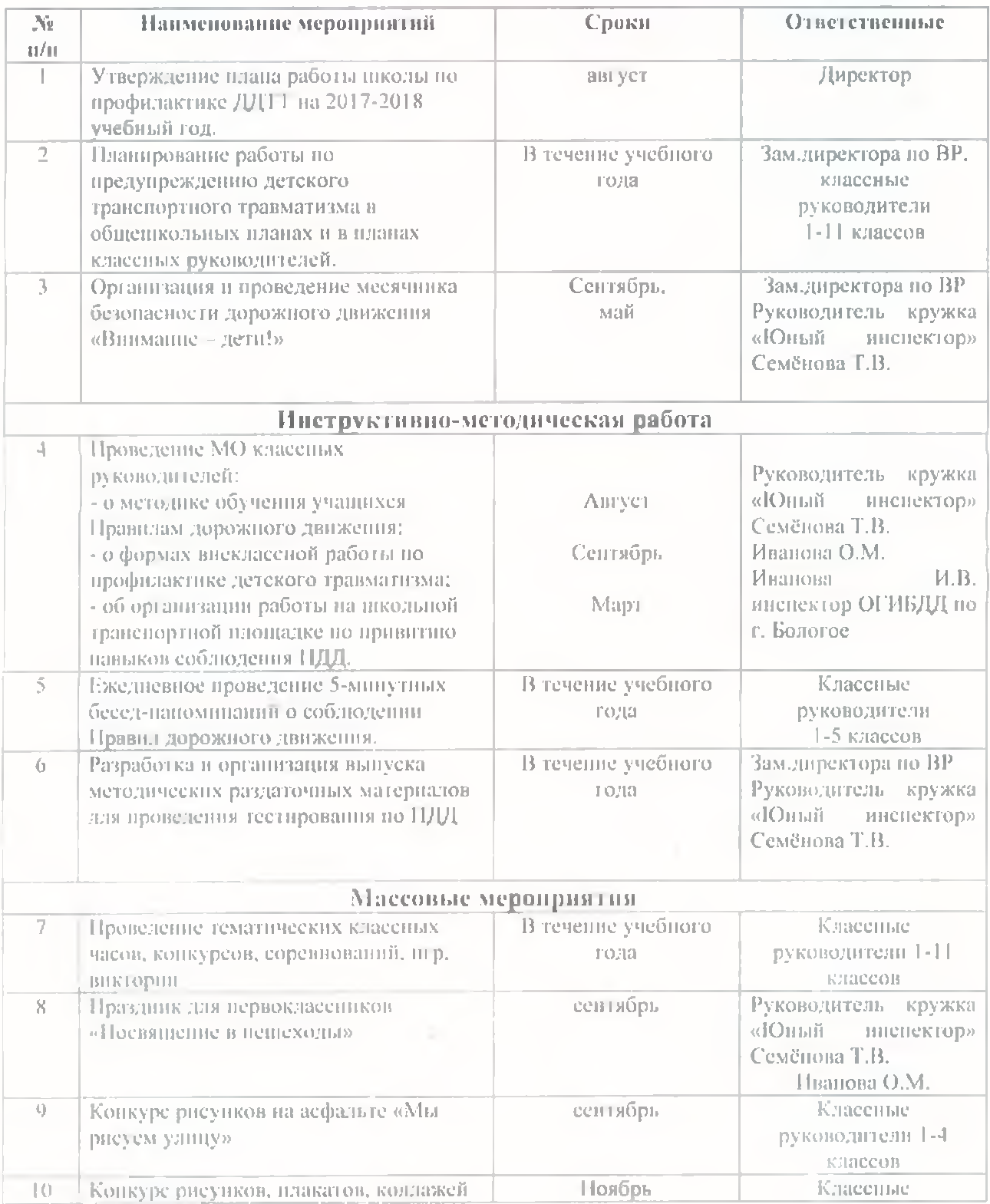